# **Download**

#### CRC32 Calculator

This tiny utility computes the CRC-32 checksum of files and folders. This is one of the most widely used checksums and sometimes the only checksum you need. CRC-32 sums were invented by Guido Trovato and first appeared in 1977 in the context of the early, primitive IBM pc's. Who would have thought that these little checksums would have grown so big? Let's look at an example:Let's say we have the following file/folder structure: If we run an adequate CRC checksum on all the files in the directory one by one and we add all the sums together, we should get a checksum with value D0 1 F7 EF. The CRC algorithm is simple. Take the little checksum (generally, a 32-bit number) and multiply it by 16, then add it to the value of the previous checksum (n-1) and you end up with the new sum. If the checksum doesn't match, it means the sums don't add up and the files are damaged. If the sums match, then everything is OK. There are several ways to compute the CRC. You can get the checksum of the files/folder by using the CRC32 library. This small program below uses the default library. You could as well use the calculation you found on the internet, this is just for illustrative purposes. The script takes 1) the path to the folder where the checksum is computed (folder will be created if it's not present already), 2) the amount of files/folders in the folder and 3) a folder to put the computed CRC sum on. The output is displayed in an OK window and a saved file will be created which will contain the computed CRC checksum. That's all. 0 comments: Post a Comment Copyright Note: Material posted on this blog is intended for distribution without charge by the original contributor. Any other organization that wishes to use this material in their own research or instructional material may do so as long as they are willing to make the original source material available. This blog is based on research into the world's most common technology teacher assessment - the Computer Based Assessment (CBA). CBAs are used in Canada and are presen

### **CRC32 Calculator Crack 2022**

CRC32 is a relatively simple and very fast CRC calculator, very suitable for basic checks of your files and folders. Using the information available, it can calculate and generate 16 or 32 bit CRC32 for your files. Moreover, it can generate a CRC32 with the use of an optional password, using a preset algorithm. By using the provided command line, it can be used on multiple files and/or folders. It allows for color selection from a palette, and can also be used as a quick password generator. It supports UTF-8 encoding to make it compatible with international versions of Windows. Using Visual Basic as a frontend, it can also calculate the CRC32 with the use of C#. Main features: Calculate CRC32 for any Windows file and folder. Open, save or load a custom palette. It also calculates and validates the CRC for a given file. Allows for identification of partially damaged files. Graphical interface. Download With this program, you can generate a simple password from a preset pattern using its graphical frontend, that is easy to use and certainly worth taking a look. The program is also compatible with internal UNICODE and UTF-8 encoding formats and allows for the use of colored fonts, and default palettes are included for both colour and black/white. The application can be used as a CRC32 calculator and enables you to validate the integrity of a file. Proud Reviewer Verified Lost Password Screen Recorder is a free, open source software program that can help you recover your lost password and personal information, if it has been lost or forgotten. Using the tool, users can recover their lost data, such as a credit card number, key pin, and other forms of personal information using the master password used to access the lost data. Furthermore, the application enables users to keep their password and personal information secure, since it does not write the information to any file; instead, it encodes the data into video files. Essential features: Recovers any lost or forgotten passwords and personal information, such as

## CRC32 Calculator Crack + Keygen

CRC32 is one of the most widely used hash functions in existence today. CRC32 is also known as CRC-32 and for good reason. You can calculate CRC32 of almost any size of text file in a simple way. You do not need to know anything about the nature of the file which is stored on your computer. CRC32 Calculator supports the input of files with different extensions. The program is available in different languages (English, French, German, Spanish, Russian and others). CRC32 Calculator can work with every type of file you can imagine. There are no requirements for the file type to be valid. You can convert pictures, music, movies, documents, archives and everything in between to suitable format for CRC32 Calculator. With this software you can calculate CRC32 of compressed files. You can calculate CRC32 of extremely big files. You can calculate CRC32 of text files, exe files, exe files, pot files, and even database files. You can also calculate CRC32 of audio files, videos, PowerPoint presentations, RTF files, PDF files and others. CRC32 Calculator will automatically interface any types of CRC32 calculation. It has no limitations. CRC32 Calculator is an easy and convenient application that facilitates easy CRC32 calculation. The program provides an easy in calculating CRC32 in just a few simple steps. Besides, its interface is extremely simple and easy to use, even for people who do not have much experience with calculators. CRC32 Calculator features: Easy-to-use interface Comprehensive set of functions Calculates CRC32 of any type of file you can imagine Detects all file types known to CRC32 Calculator and does not require any separate file type extensions Calculates CRC32 with every type of file Calculates CRC32 of compressed files Calculates CRC32 of extremely big files Calculates CRC32 of extremely big files, exe files, occ files, pptx files, odt files, pptx files, and even database files Calculates CRC32 of compressed files, pptx files, odt files, pptx files, odt files, pptx files, pptx files, exe files, docx fil

#### What's New in the?

A powerful and elegant program package that will allow you to compute CRC (Cyclic Redundancy Check) values for a number of files in the "most reliable way". CRC32 Calculator is able to calculate CRC-32 for any file, regardless of the file type (real files, virtual ones, compressed or not). It has a friendly and easy to use interface and it is not necessary to install anything to use it. The program allows you to: - Overwrite the CRC-32 file of any file with the one calculated by CRC32 Calculator; - Get a list of the files, that have been edited with CRC32 Calculator; - Display the results of the CRC calculation for each file in a hexadecimal string. How to use CRC32 Calculator: - Run CRC32 Calculator for the first time; - Select the input files; - Select the output files, for which the CRC-32 shall be calculated; - Click on the OK button and wait for the calculation; - When the calculation is finished, you can choose to overwrite the output file or not. CRC32 Calculator, for its users, can be used in the following tasks: - Calculating CRC-32 for files of any type, regardless of the type of the file with which it is created. CRC32 Calculator comprises a wide range of functionality, but it can be difficult to understand everything at once. To grasp the overall procedures, it is advised to read the manual or any of the tutorials, which are found in the program package. When you start using it, you will be able to, in just a few minutes, understand all its functions and how to use them in practice. About CRC32 Calculator: CRC32 Calculator is a powerful and reliable utility, which can calculate CRC-32 for any file, regardless of the file type (real files, virtual ones, compressed or not). It has a friendly and easy-to-use interface and it's not necessary to install anything to use it. It allows you to: - Overwrite the CRC-32 file of any file with the one calculated by CRC32 Calculator; - Get a list of the files, that have been edited with CRC32 Calculator; - Display the results of the CRC calculation for each file i

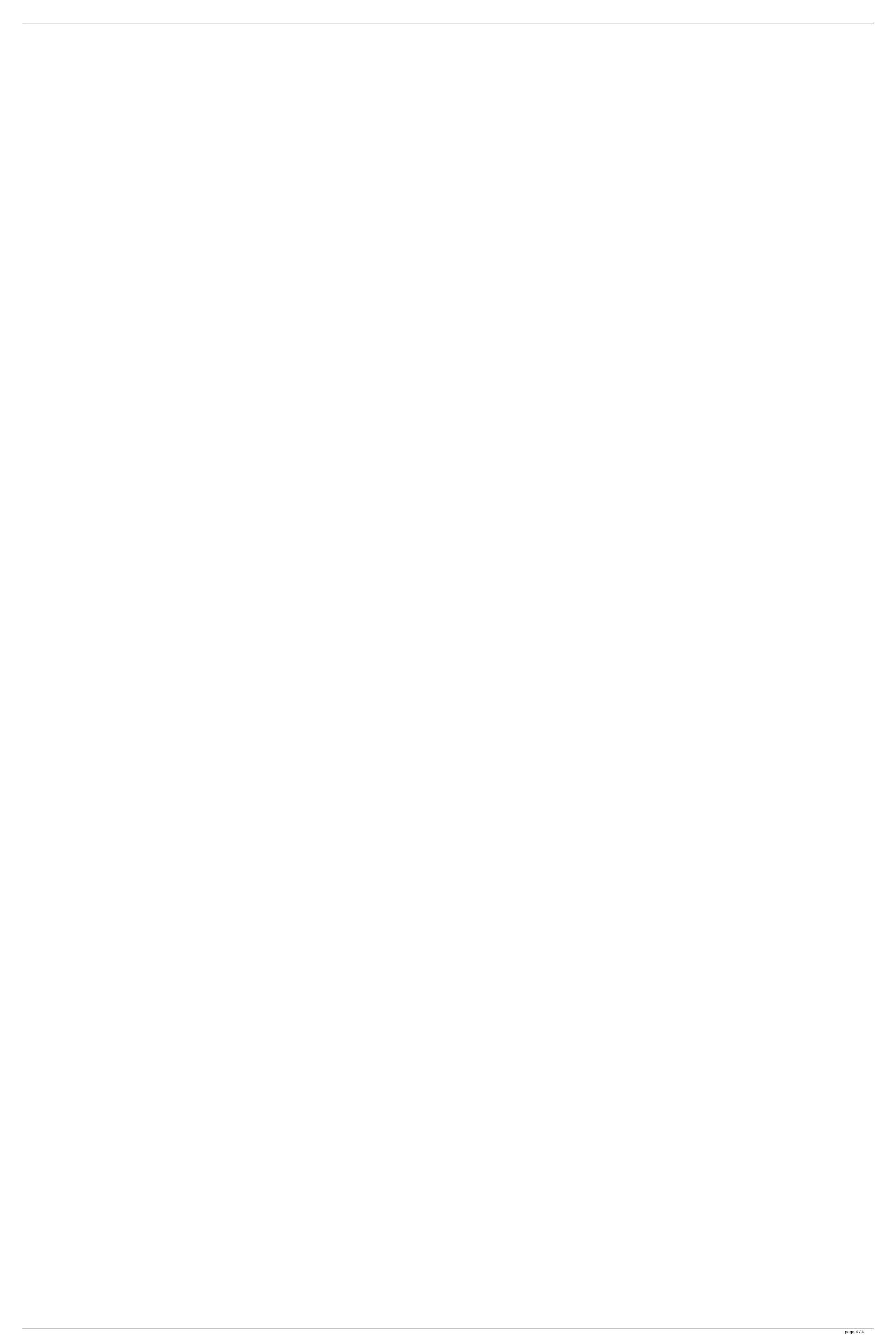